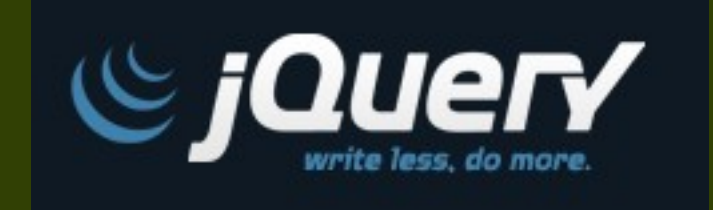

#### **Building Great Applications with jQuery and ColdFusion**

**John Mason email: [mason@fusionlink.com](mailto:mason@fusionlink.com) blog: [www.codfusion.com](http://www.codfusion.com/) twitter: john\_mason\_**

#### **Why use JavaScript Libraries?**

JS Libraries free you up from having to manually write out all the JavaScript code

Who actually wants to write JavaScript :)

Cross Browser compatibility

Most Libraries have plugins and widgets which makes this stuff easy

There are several popular JavaScript libraries...

- Spry

- Yahoo UI Library (YUI)
- Prototype
- Script.aculo.us
- jQuery

# **jQuery**

A JavaScript library which enables us to find elements in our HTML code and to apply attributes, effects, classes, etc to them.

## **jQuery**

Developed by John Resiq of Mozilla - [http://ejohn.org](http://ejohn.org/)

John wrote "Pro JavaScript Techniques"

jQuery was first announced at BarCamp NYC in 2006

The growth of jQuery has exploded. They now have a team of developers working on jQuery including a UI team, Documentation Team, etc.

Both Microsoft and Nokia have announced they will be incorporating jQuery in their systems. What will Adobe do?

## **Why use jQuery?**

The structure is very easy to learn and understand

The jQuery library is..

- Lightweight
- CSS3 compliant
- Cross-browser compliant: IE 6+, FireFox 2+, Safari 3+, Chrome, Opera 9+

The documentation is extremely high quality for an open source project. http://docs.jquery.com

Hundreds of plugins.. http://plugins.jquery.com/

## **How to install jQuery?**

Download the latest library from jQuery.js

To load it into a page, simply..

<script type="text/javascript" src="js/jquery.js"></script>

### **How to run jQuery**

```
<script type="text/javascript" id="example">
```
\$(document).ready(function(){

```
//Do something..
});
</script>
```
The function is similar to onLoad on the body tag or window.onload().

#### **Special Note, when to use the dollar sign and when not?**

The dollar sign is a factory method call in JavaScript and can cause some strange problems when using multiple JS libraries

So as a note in some cases you might want to avoid using the \$ explicitly.

For example..

```
$(document).ready(function(){
});
```
Would instead be called as..

jQuery.noConflict();

jQuery(document).ready(function(){ });

For more information..

http://www.mc2design.com/blog/using-jquery-with-other-javascript-libraries

http://docs.jquery.com/Using\_jQuery\_with\_Other\_Libraries

## **The structure of a jQuery call**

\$("#banner").addClass("highlighted").show("slow");

The selector.. jQuery("#banner")

The attribute.. addClass("highlighted")

The effect.. show("slow")

Commands can be 'chain' together which is the real power of jQuery

**Let's look at some examples....**

Examples

#### **The ColdFusion world is picking up on jQuery**

CF Bloggers talking about jQuery and CF

Ray Camden - coldfusionjedi.com

John Farrar - sosensible.com

Dan Wilson – nodans.com - cfuniform.riaforge.org

J.J Merrick – JeremiahX.com

John Mason - codfusion.com

## **jQuery Presentations at CFUnited**

Form Validation with CFCs and jQuery - Hal Helms Introduction to jQuery with ColdFusion - Raymond Camden

## **Thanks for coming**

John Mason

Email: [mason@fusionlink.com](mailto:mason@fusionlink.com)

Twitter: john\_mason\_

Blog: codfusion.com